## **HACKETTSTOWN REGIONAL MEDICAL CENTER LABORATORY POLICY MANUAL 24 HOUR URINE COLLECTION**

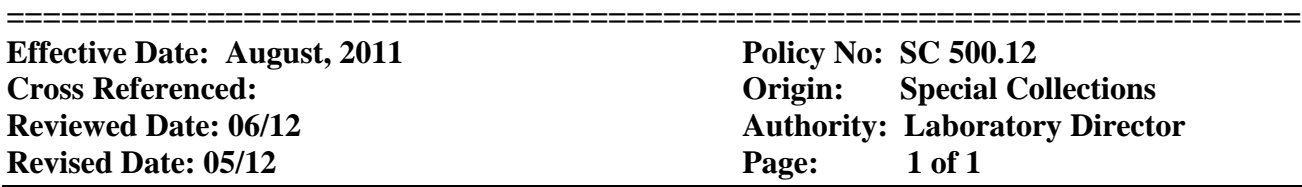

**PURPOSE:** To provide proper instructions to the out patients and the nursing staff for the collection of a 24 hr urine sample specific test ordered by the physician...

## **PROCEDURE:** As follows.

- 1. The patient obtains the proper 24 hour specimen container , an instruction sheet from the laboratory and a small sample container to pour voided sample into the 24 hr container.
- 2. Advise the patient to follow the instruction sheet carefully. Instructions sheets at the Outpatient Center are located in the marked filing cabinet by the front desk. Instruction sheets in the main laboratory are located in the lab stockroom in hanging folder on wall by the sink. Advise the patient that the container may contain a caustic additive such as HCL, Boric acid, or Acetic Acid. Have the patient label the container with his or her name before the start of the collection.
- 3. Instructions are as follows: (a) Patient is to start the collection the next morning, beginning with the second void of the day and continue for the next 24 hours. (Flush the first void.) The sample is to be refrigerated (or kept in a cooler with ice) during the entire 24 hour collection.

## **Upon arrival at HRMC**

- a. Patient registers
- b. Patient proceeds to laboratory with 24 hour collection and physician's order
- c. Enter/order patient and specimen into the laboratory computer system.
- d. Enter all information through demographics.
- e. Label the container.
- f. Be sure to record the total volume of the specimen in the Comment Section and also write it on the physician's order.
- g. File the order in the outpatient order file box.
- h. Result total volume in **ARE** or result will not be ava